### **МИНИСТЕРСТВО ОБРАЗОВАНИЯ И НАУКИ РОССИЙСКОЙ ФЕДЕРАЦИИ, МИНИСТЕРСТВО ОБРАЗОВАНИЯ И НАУКИ КЫРГЫЗСКОЙ РЕСПУБЛИКИ**

ГОУ ВПО Кыргызско-Российский Славянский университет

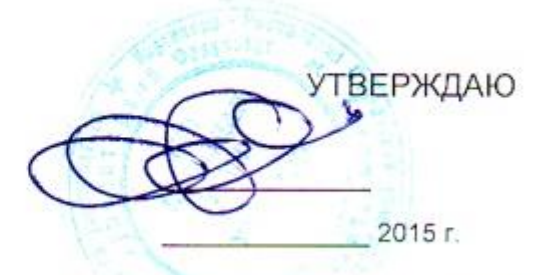

# **Информационные технологии в гуманитарном образовании**

рабочая программа дисциплины (модуля)

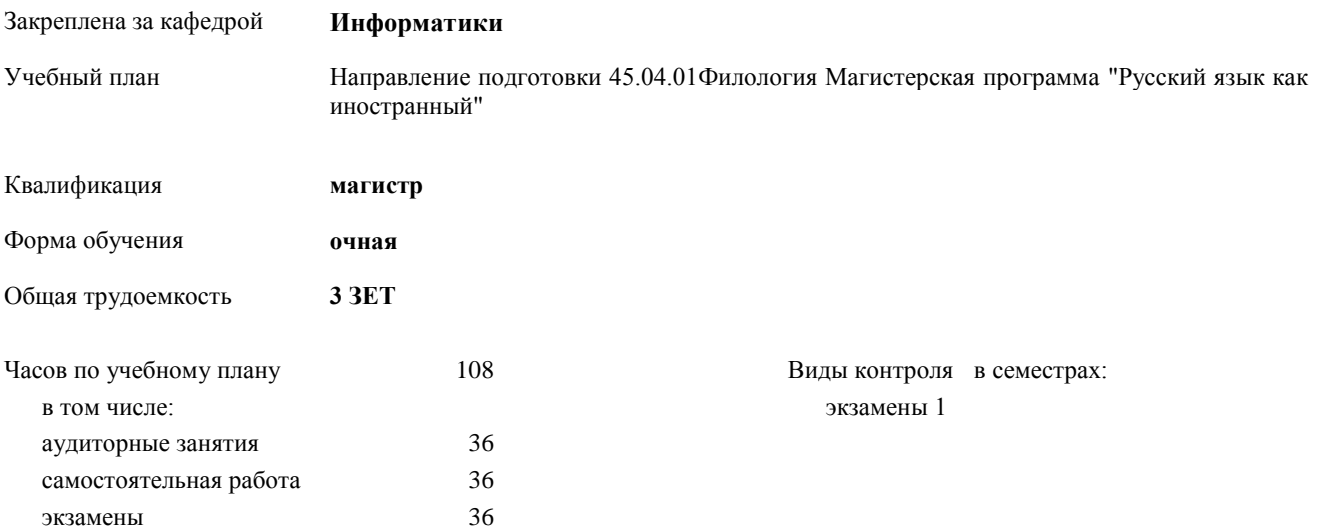

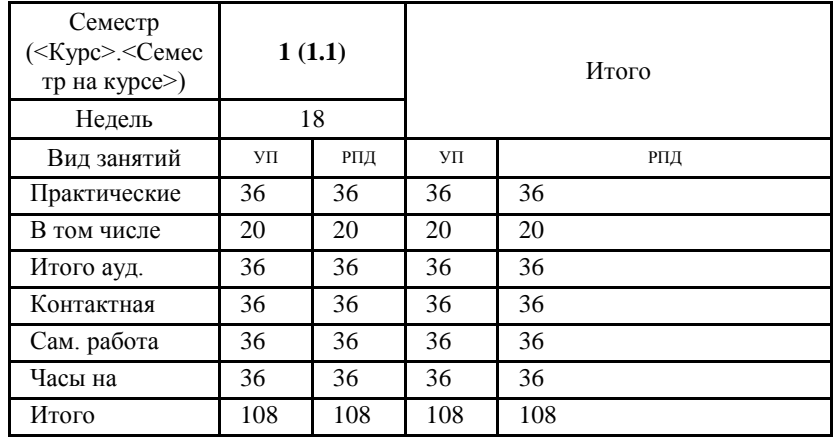

#### **Распределение часов дисциплины по семестрам**

Программу составил(и): Программу составил(и):<br>к.т.н., доцент, Валеева А.А.;к.т.н., доцент, Евтушенко А.И. [2009]

Рецензент(ы): д.ф-м.н., профессор, Усманов С.Ф

Рабочая программа дисциплины

Информационные технологии в гуманитарном образовании

Рабочая программа одобрена на заседании кафедры Информатики

Протокол от 10\_\_09\_\_2015 г. № 2\_ Срок действия программы: 2015-2020 уч.г. Зав. кафедрой Евтушенко А.И.

Визирование РПД для исполнения в очередном учебном году

Председатель УМС  $\frac{\partial L}{\partial x}$ 

Рабочая программа пересмотрена, обсуждена и одобрена для исполнения в 2016-2017 учебном году на заседании кафедры Информатики

Протокол от 11 09 2016 г. № 2 Зав. кафедрой Евтушенко А.И.

Визирование РПД для исполнения в очередном учебном году

The Readerson MC<br>12 09 2017 r. Hourt

Рабочая программа пересмотрена, обсуждена и одобрена для исполнения в 2017-2018 учебном году на заседании кафедры Информатики

Протокол от  $30$ . *10* 2017 г. № 2<br>Зав. кафедрой Евтушенко А.И.

Визирование РПД для исполнения в очередном учебном году

Председатель УМС 10 09 2018 г.

Howt

Рабочая программа пересмотрена, обсуждена и одобрена для исполнения в 2018-2019 учебном году на заседании кафедры Информатики

Протокол от  $22$  γελομβ 2018 г. №<br>Зав. кафедрой Евтушенко А.И.

Визирование РПД для исполнения в очередном учебном году

Председатель УМС

2019 г.

Рабочая программа пересмотрена, обсуждена и одобрена для исполнения в 2019-2020 учебном году на заседании кафедры Информатики

> $2019$  r. No Протокол от Зав. кафедрой Евтушенко А.И.

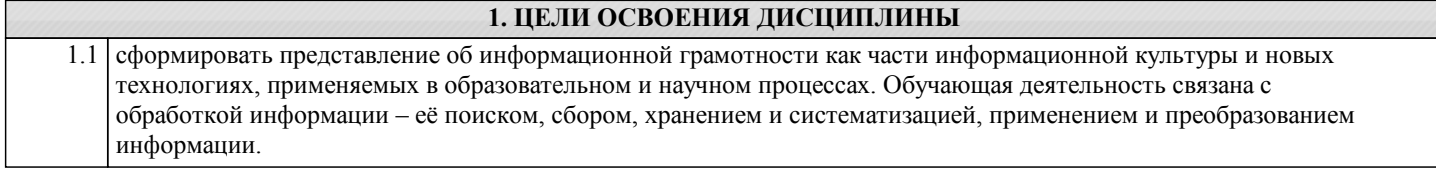

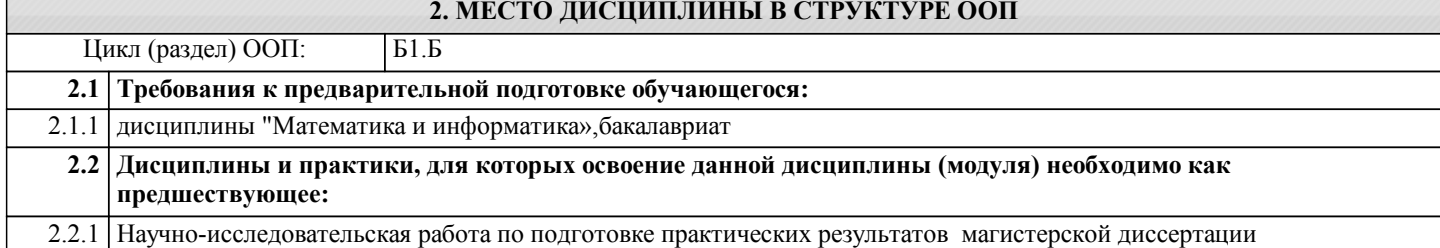

#### **3. КОМПЕТЕНЦИИ ОБУЧАЮЩЕГОСЯ, ФОРМИРУЕМЫЕ В РЕЗУЛЬТАТЕ ОСВОЕНИЯ ДИСЦИПЛИНЫ (МОДУЛЯ)**

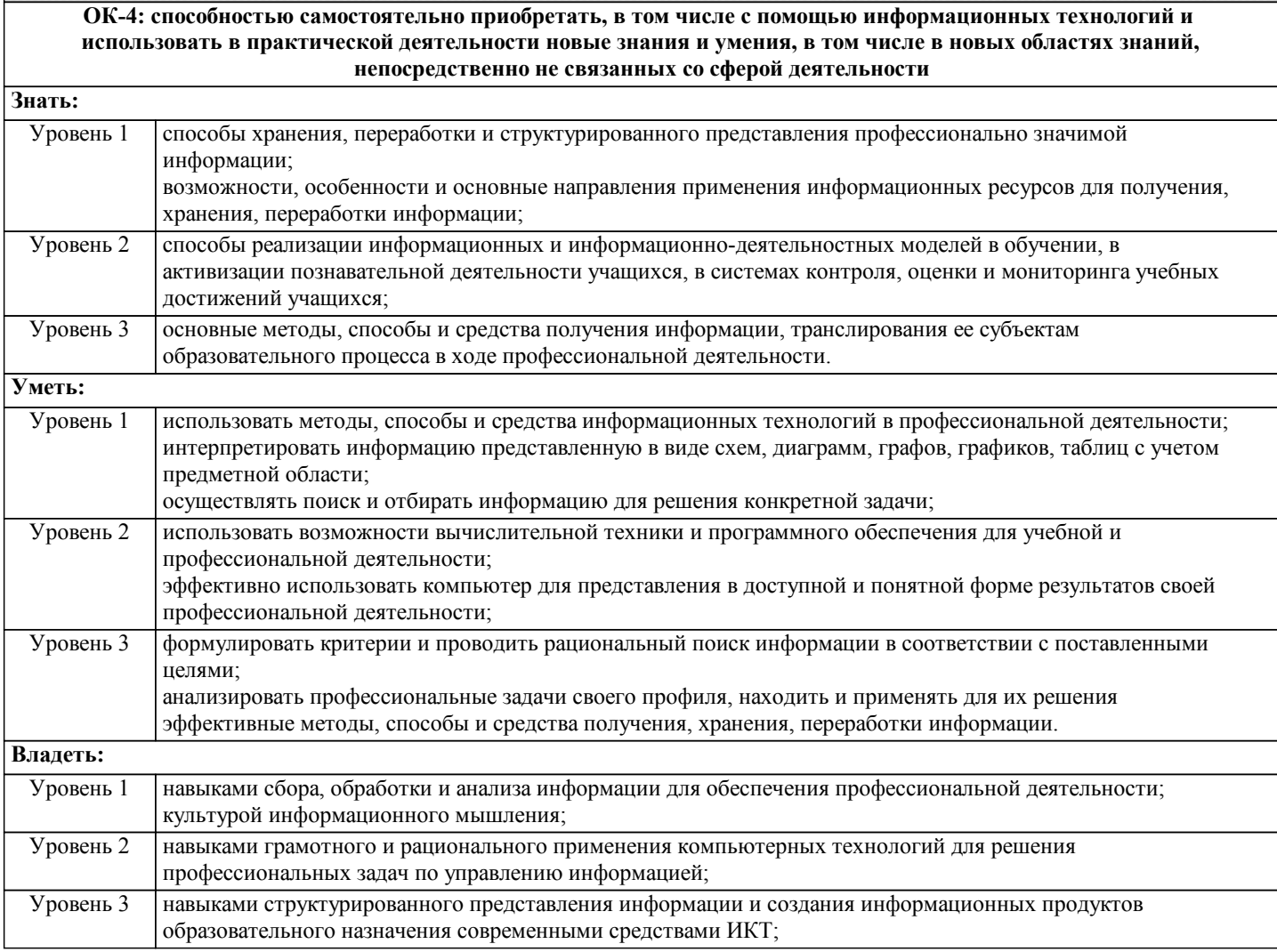

#### **В результате освоения дисциплины обучающийся должен**

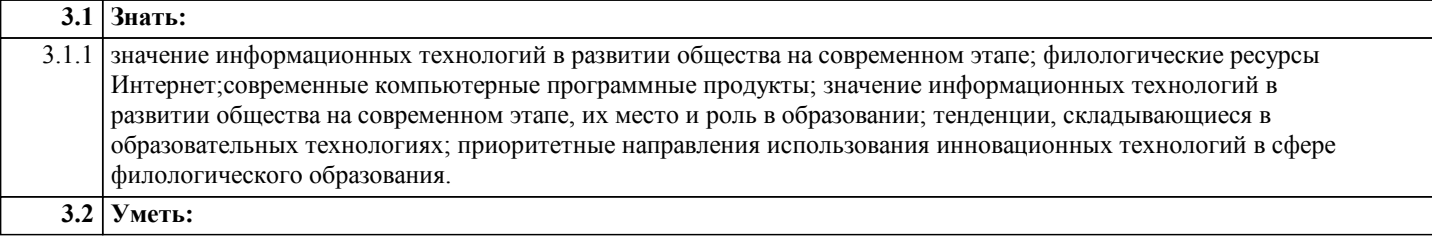

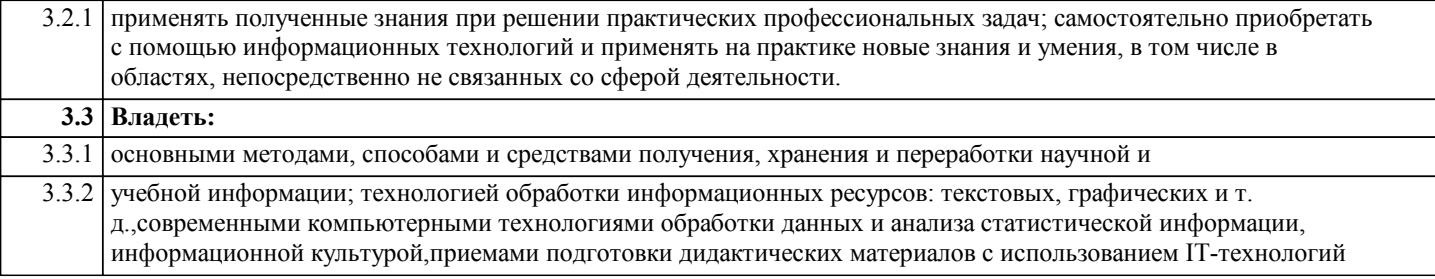

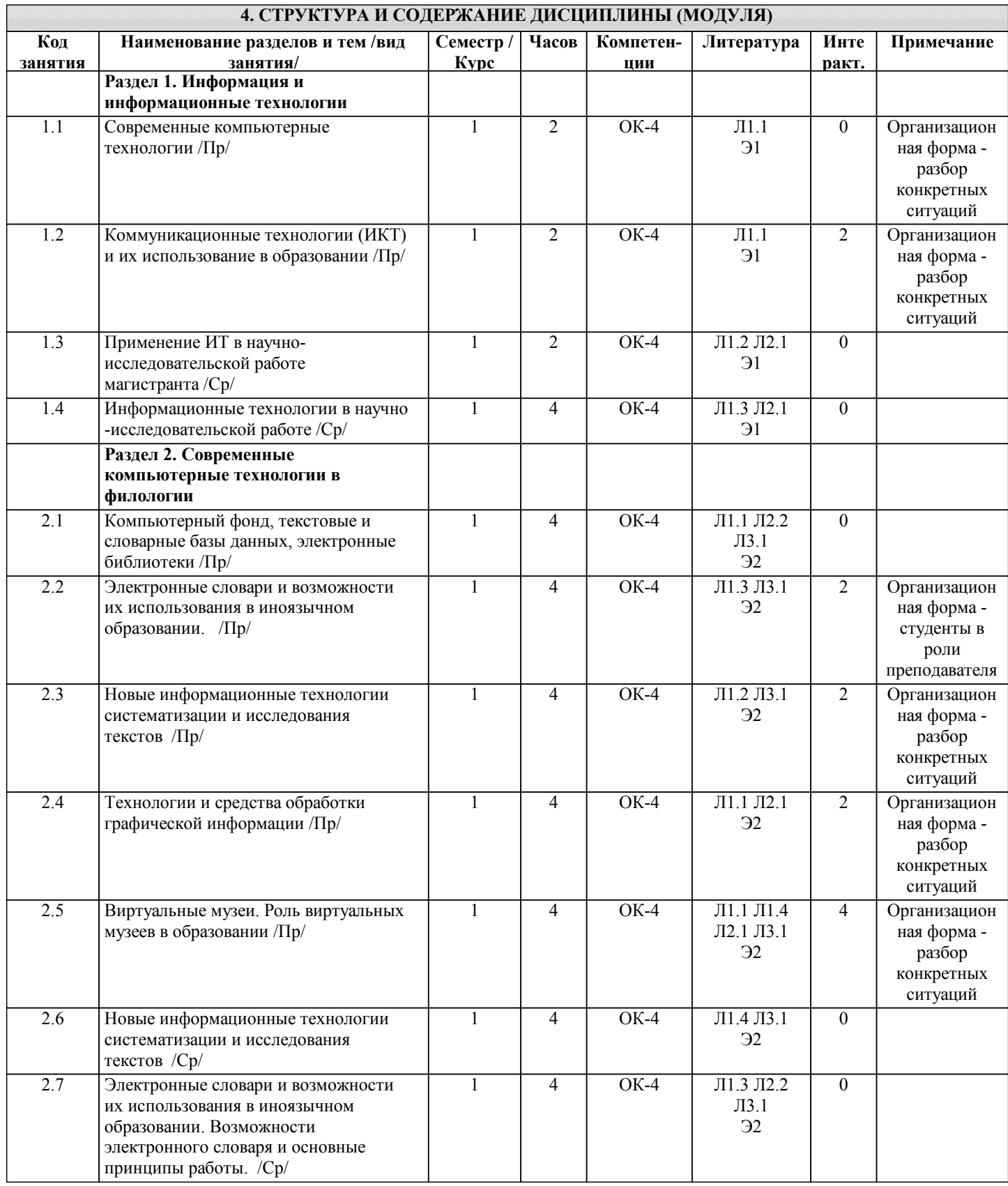

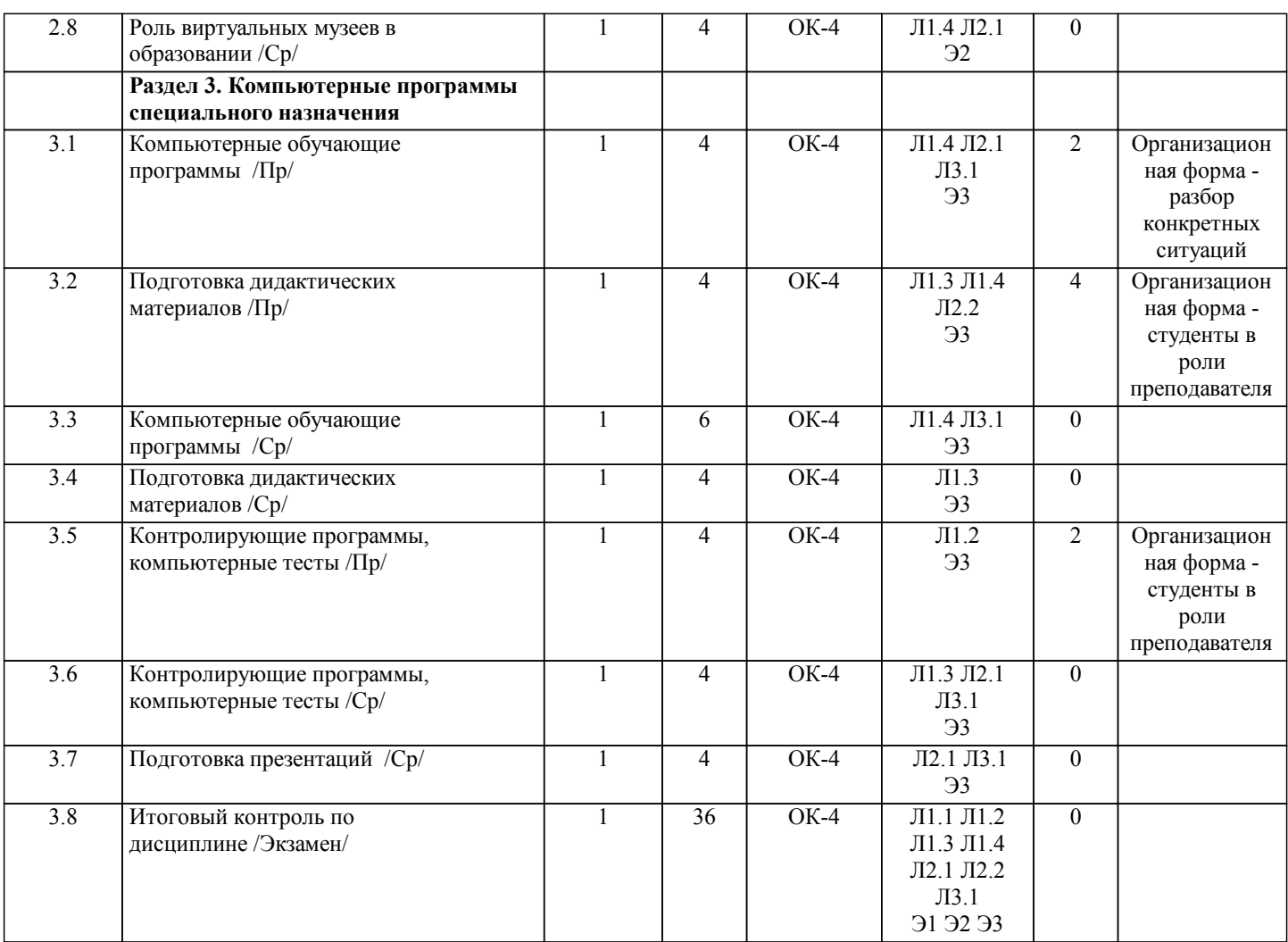

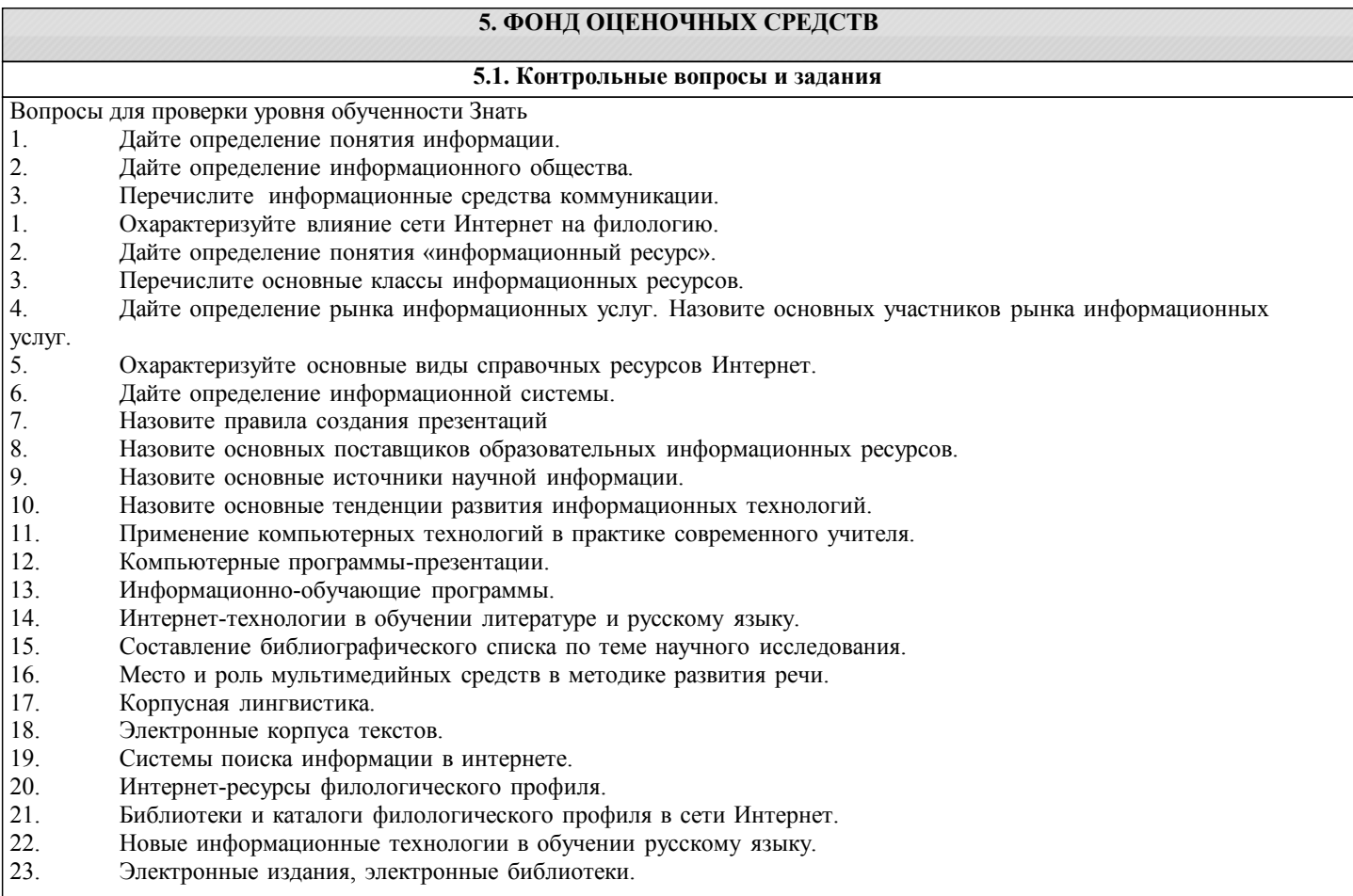

- 24. Возможности Интернета для специалистов гуманитарного профиля.
- 25. Электронные библиотеки гуманитарного профиля в сети Интернет.
- 26. Влияние процессов информатизации общества на развитие информатизации образования.
- 27. Цели и направления внедрения электронных изданий и ресурсов в образование.

28. Перспективы использования образовательных электронных изданий и ресурсов, реа¬лизованных на базе мультимедийных технологий.

29. Использование коллекций рефератов для обучения (поиск, сохранение, подготовка рукописи).

Гипертекстовые и гипермедиа технологии в создании и применении образовательных электронных изданий и ресурсов

Вопрозы для проверки уровня обученности Владеть и Уметь

- 1. Назовите основных поставщиков рыночной информации.<br>2. Назовите основных поставщиков образовательных инфор
- 2. Назовите основных поставщиков образовательных информационных ресурсов.
- 3. Назовите основные источники научной информации в гуманитарном образовании.
- 4. Назовите основные тенденции развития информационных технологий в гуманитарном образовании.<br>5. Раскройте понятие технологический стресс.
- 5. Раскройте понятие технологический стресс.<br>6. Опишите влияние Интернет на человека.
- 6. Опишите влияние Интернет на человека.
- 7. Опишите виды познавательной деятельности в Интернете.<br>8. Опишите виды коммуникативной деятельности в Интерне
- 8. Опишите виды коммуникативной деятельности в Интернете.<br>9 Пингвистическое консультирование через Интернет: особенн
- 9. Лингвистическое консультирование через Интернет: особенности, возможности и недостатки.
- Что такое виртуальная реальность?
- 11. Назовите особенности систем искусственного интеллекта.
- 12. Наиболее посещаемые вами сайты в Интернете их особенности и преимущества
- 13. Ваш опыт общения в социальных сетях: положительные и отрицательные стороны
- 14. Основные и лополнительные возсожности поиска информации в глобальной сети.
- 15. Опишите основные возможности программы NetOpenSchool

#### **5.2. Темы курсовых работ (проектов)**

курсовые работы не предусмотрены

#### **5.3. Фонд оценочных средств**

Темы для презентаций

- 1. Возможности Интернета для специалистов гуманитарного профиля.
- 2. Электронные библиотеки гуманитарного профиля в сети Интернет.
- 3. Влияние процессов информатизации общества на развитие информатизации образования.
- 4. Цели и направления внедрения электронных изданий и ресурсов в образование.
- 5. Перспективы использования образовательных электронных изданий и ресурсов, реа¬лизованных на базе мультимедийных технологий.
- 6. Зарубежный опыт применения электронных изданий и ресурсов в образовании.
- 7. Тематические мини-каталоги образовательных ресурсов для поддержки работы учителя.
- 8. Формирование профессиональной готовности педагогов к использованию электронных изданий и ресурсов в
- образовании.
- 9. Гипертекстовые и гипермедиа технологии в создании и применении образовательных электронных изданий и ресурсов.
- 10. Развитие систем открытого и дистанционного образования.
- 11. Особенности развития Интернета в КР.
- 12. Использование коллекций рефератов для обучения (поиск, сохранение, подготовка рукописи).
- 13. Использование компьютерных технологий на занятиях.
- 14. Компьютерное тестирование
- 15. Макетирование учебных пособий

Темы для создания ментальных карт

- 1. План научно-исследовательской работы магистра
- 2. План использования информационных ресурсов для повышения квалификации в области гуманитарных наук
- 3. План открытого урока в школе

Требования к составлению ментальных карт:

В МК должно быть не менее 5-6 главных топиков и 15-20 подтопиков.

Должны быть связи и границы. Наличие графики, иконок, приоритетов.

Оформление с использованием встроенных стилей или свое собственное.

Электронный журнал. Образец и требования к составлению даны в Приложении 1

Работа с большим документом.

Содержание должно соответствовать теме магистерской исследовательской работе Требования к оформлению большого текстового документа

1. Тестовый документ должен содержать титульный лист, который оформляется согласно требованиям вуза. Документ должен быть выполнен в формате брошюры.

2. Все страницы должны иметь колонтитулы, в области которых указываете: авторство, номер раздела и номер страницы.

3. Все заголовки одного уровня должны быть оформлены единообразно. Стиль оформления выбираете самостоятельно.

4. Все рисунки должны быть подписаны и пронумерованы. Тип нумерации можете выбрать или сквозной или в пределах одного раздела.

5. Все таблицы должны быть пронумерованы: сначала идет заголовок таблицы, выравнивание вправо номер таблицы (например, "Таблица 1").

6. Все заимствованные тексты должны иметь сноски с указанием источника (книга, интернет-ресурс, авторский текст и т.д.).

7. Документ должен содержать логотип.

8. Количество страниц в документе должно быть не меньше 15.

9. В конце документа должно быть вставлено автоматическое оглавление.

10. Готовый документ должен быть размещен двумя способами: в документах Google и в облачном хранилище.

Шкала оценок дана в Приложении 2

**5.4. Перечень видов оценочных средств**

Презентация

Ментальные карты

Электронный журнал

Работа с большим документом

#### **6. УЧЕБНО-МЕТОДИЧЕСКОЕ И ИНФОРМАЦИОННОЕ ОБЕСПЕЧЕНИЕ ДИСЦИПЛИНЫ (МОДУЛЯ)**

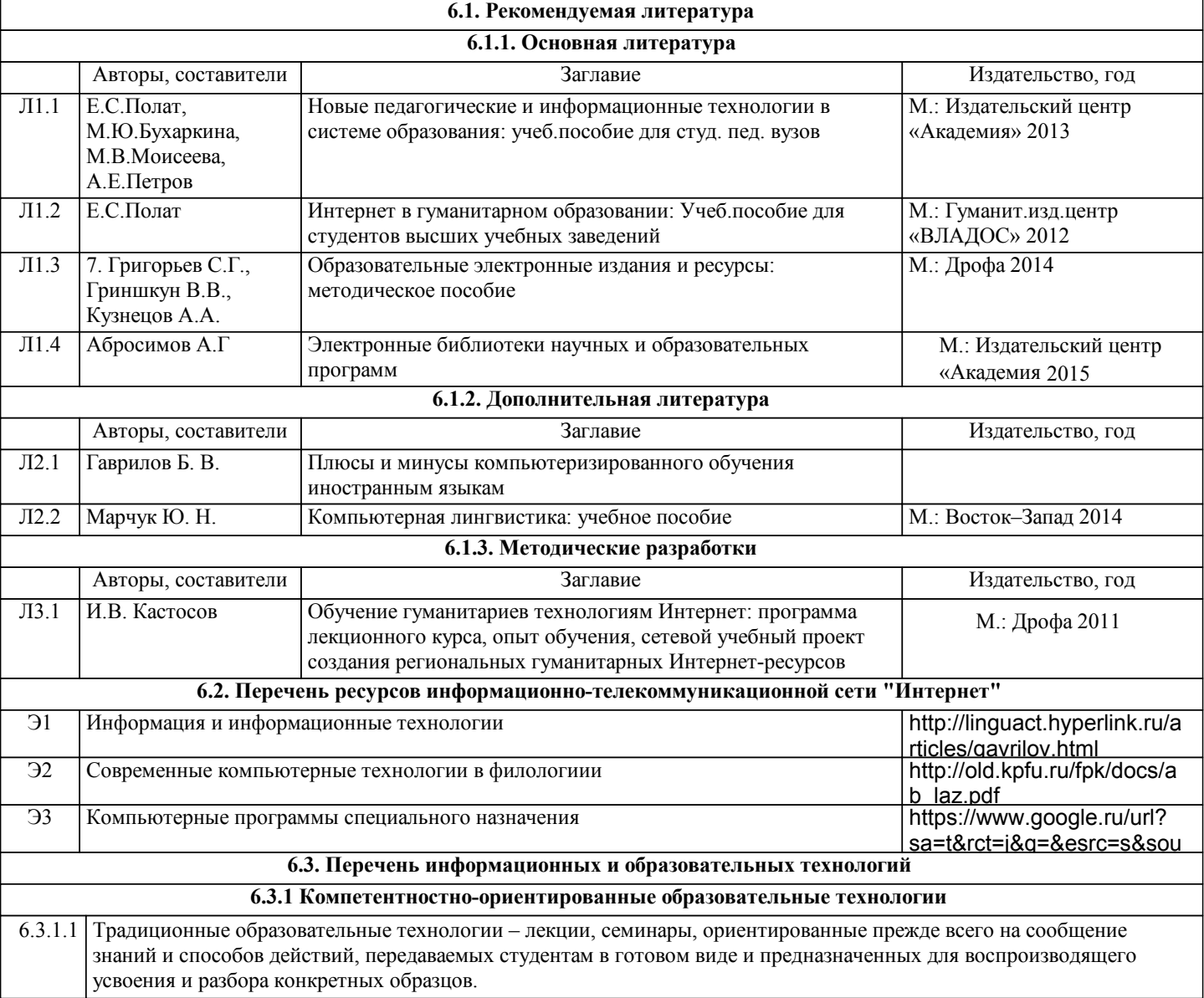

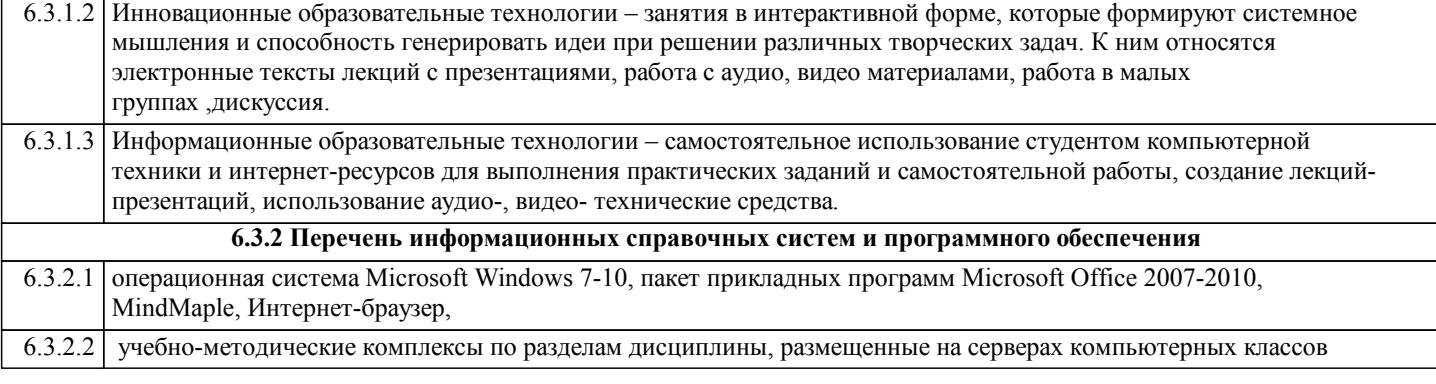

#### **7. МАТЕРИАЛЬНО-ТЕХНИЧЕСКОЕ ОБЕСПЕЧЕНИЕ ДИСЦИПЛИНЫ (МОДУЛЯ)**

7.1 Компьютерные классы (8 корпус, ауд.301,307,310) для выполнения практических занятий и самостоятельной работы.

#### **8. МЕТОДИЧЕСКИЕ УКАЗАНИЯ ДЛЯ ОБУЧАЮЩИХСЯ ПО ОСВОЕНИЮ ДИСЦИПЛИНЫ (МОДУЛЯ)**

ТЕХНОЛОГИЧЕСКАЯ КАРТА дана в Приложении 3

#### МОДУЛЬНЫЙ КОНТРОЛЬ ПО ДИСЦИПЛИНЕ ВКЛЮЧАЕТ:

1. Текущий контроль: усвоение учебного материала на аудиторных занятиях (лекциях, практических, занятиях, в том числе учитывается посещение и активность) и выполнение обязательных заданий для самостоятельной работы 2. Рубежный контроль: проверка полноты знаний и умений по материалу модуля в целом. Выполнение модульных контрольных заданий проводится в письменном виде и является обязательной компонентой модульного контроля. К выполнению РК студент допускается всегда, независимо от посещаемости и выполнения других видов учебной работы. 3. Промежуточный контроль - завершенная задокументированная часть учебной дисциплины (или вся дисциплина полностью) – совокупность тесно связанных между собой зачетных модулей.

#### МЕТОДИЧЕСКИЕ РЕКОМЕНДАЦИИ ПО ВЫПОЛНЕНИЮ САМОСТОЯТЕЛЬНЫХ РАБОТ СТУДЕНТОВ

Рекомендации по организации самостоятельной работы студента

1. Советы по планированию и организации времени, необходимого для изучения дисциплины. Рекомендуется следующим образом организовать время, необходимое для изучения дисциплины:

Изучение конспекта лекции в тот же день, после лекции – 10-15 минут.

Изучение конспекта лекции за день перед следующей лекцией – 10-15 минут.

Изучение теоретического материала по учебному пособию и конспекту – 1 час в неделю.

Подготовка к практическому занятию – 2-3 час.

Всего в неделю – 4 часа.

2. Описание последовательности действий студента

Для понимания материала и качественного его усвоения рекомендуется такая последовательность действий:

1. После прослушивания лекции и окончания учебных занятий, при подготовке к занятиям следующего дня, нужно сначала просмотреть и обдумать текст лекции, прослушанной сегодня (10-15 минут).

2. При подготовке к лекции следующего дня, нужно просмотреть текст предыдущей лекции, подумать о том, какая может быть тема следующей лекции (10-15 минут).

3. В течение недели выбрать время (2-3часа) для работы с рекомендуемыми электронными учебными пособиями.

4. При подготовке к практическим занятиям следующего дня, необходимо сначала прочитать основные понятия и подходы по теме домашнего задания. При выполнении упражнения или задачи нужно сначала понять, что требуется в задаче, какой теоретический материал нужно использовать, наметить план решения задачи.

3. Рекомендации по использованию материалов учебно-методического комплекса. Все рекомендуемые учебные пособия размещены на серверах компьютерных классов в сетевой папке.

видеоуроки в файлах: Создание презентаций для своих уроков.mp4

4. Рекомендации по работе с литературой. Теоретический материал курса становится более понятным, когда дополнительно к прослушиванию лекции и изучению конспекта, изучаются и книги. Легче освоить курс, придерживаясь одного учебника и конспекта. Рекомендуется, кроме «заучивания» материала, добиться состояния понимания изучаемой темы дисциплины. С этой целью рекомендуется после изучения очередного параграфа выполнить несколько простых упражнений на данную тему. Кроме того, очень полезно мысленно задать себе следующие вопросы (и попробовать ответить на них): о чем этот параграф?, какие новые понятия введены, каков их смысл?, что даст это на практике?. 5. Советы по подготовке к рубежному и промежуточному контролям. Рубежный контроль проходит в виде самостоятельных работ. Промежуточный контроль по данной дисциплине проходит в виде зачета Дополнительно к изучению конспектов лекции необходимо пользоваться учебником. При подготовке к промежуточному контролю нужно изучить теорию: определения всех понятий и подходы к оцениванию

до состояния понимания материала и самостоятельно решить несколько типовых задач из каждой темы. При решении задач всегда необходимо уметь качественно интерпретировать итог решения.

6. Указания по организации работы с контрольно-измерительными материалами, по выполнению домашних заданий. При выполнении домашних заданий необходимо сначала прочитать основные понятия и подходы по теме задания. При выполнении упражнения или задачи нужно сначала понять, что требуется в задаче, какой теоретический материал нужно использовать, наметить план решения задачи, а затем приступить к расчетам и сделать качественный вывод.

## **Электронный журнал**

## **Задание 1.**

Создание таблиц.

Создайте журнал (таблицу) учета текущей успеваемости школьников вашей подгруппы по дисциплинам в сентябре и октябре месяцах, следующего вида.

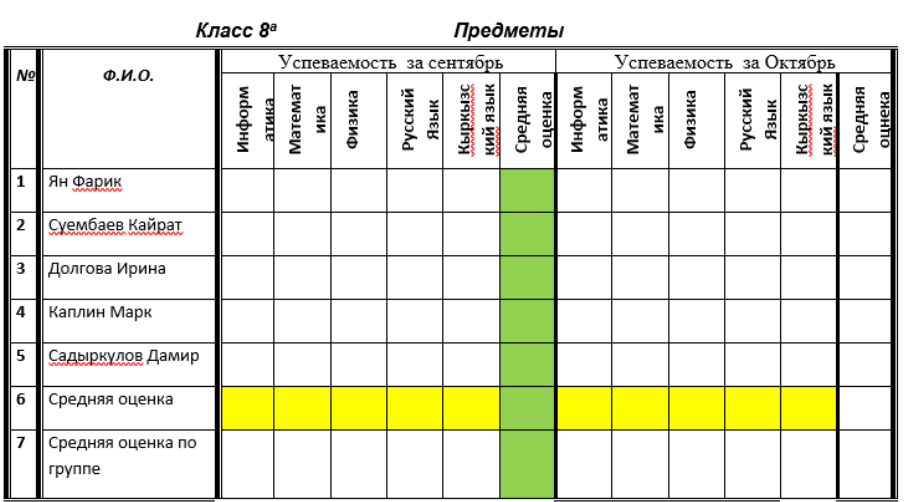

### *Класс 8<sup>а</sup> Предметы*

#### **Выполнение.**

Для этого создайте новый документ, установите шрифт TimesNewRoman и размер 14. В первой строке введите название факультета, выровняйте по центру. Для набора следующей строки, на линейке разместите символы табуляции в позиции 5,5 (выравнивание слева) и 14,4 (выравнивание справа) и установите размер 12. Введите "Курс 1", затем нажмите клавишу табуляции и введите название предмета, снова нажмите клавишу табуляции и укажите номер группы.

Выполните команду меню **Таблица/Добавить таблицу**, в диалоговом окне **Вставка таблицы** укажите и число столбцов – 11 и число строк –10.

Выделите столбцы с номерами 3-11, и выполните команду меню **Таблица/ Высота и ширина ячейки**. В диалоговом окне **Высота и ширина ячеек** установите ширину столбцов 3-11 равной 1,2см., ширину столбца 2 – 3,8см. и ширину 1-го столбца равной 1см.

Выделите две верхние ячейки первого столбца и выполните команду меню **Таблица/Объединить ячейки** и установите выравнивание по центру.Выполните эти действия, последовательно выделяя две верхние ячейки второго столбца, пять следующих ячеек первой строки и последние 4 ячейки первой строки.

Введите данные в соответствующие ячейки таблицы. При вводе заглавий № и Ф.И.О. для выравнивания их по вертикали использовать команды **Формат/ Абзац** и в диалоговом окне **Абзаца**  установить нужное значение поля **Интервал перед.** Для автоматического ввода значений в первый столбец воспользуйтесь командой **Формат/ Список.**

Выделяя нужные области таблицы с помощью команды **Формат/ Границы и заливка**  придайте таблице требуемый внешний вид

## **Задание 2**

1. Отсортировать по алфавиту список учащихся

- 2. Подсчитайте средние баллы за каждый месяц и за всю 1 четверть  $^1$ (команда «работа с таблицами», вкладка «макет», команда формула).
- 3. Вставьте номер таблицы<sup>2</sup>«Таблица 1»

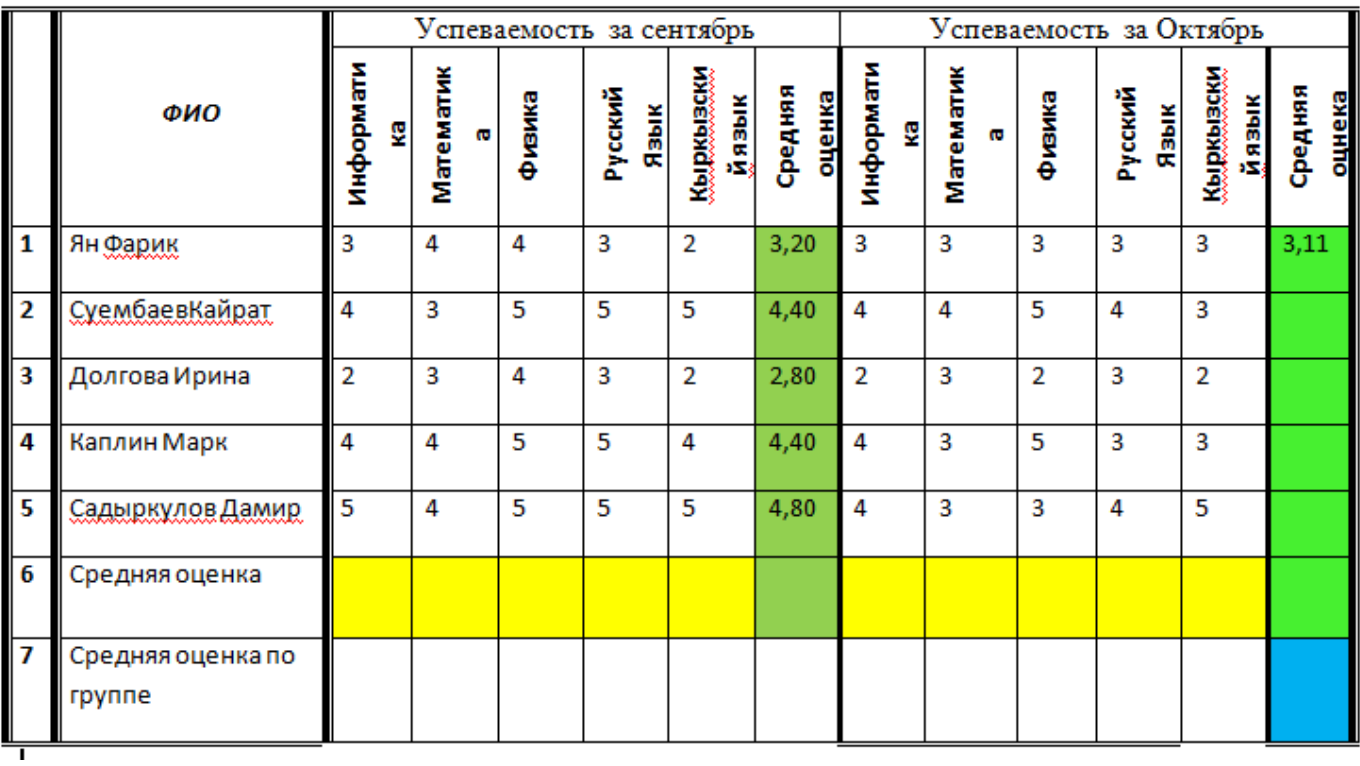

# **Задание 3**

Постройте диаграмму, показывающую количество проданных билетов на различные маршруты.

- 1. Вставьте базовую диаграмму командой: вкладка ленты *Вставка* ► панель инструментов *Иллюстрации*
- 2. Замените содержимое базовой таблицы содержимым своей таблицы.
- 3. Вставьте подпись к диаграмме

 1 Для подсчета среднего балла за четверть использовать имена ячеек для значений среднего балла за каждый месяц четверти

 $\overline{\mathbf{z}^2}$ ание Название:<br>|Таблица 1  $\frac{1}{2}$ подпись: Таблица **Исключить подпись из названия**<br>**Создать...** Удалить Нуне 2 **Автоназвание... СК Отмена** 

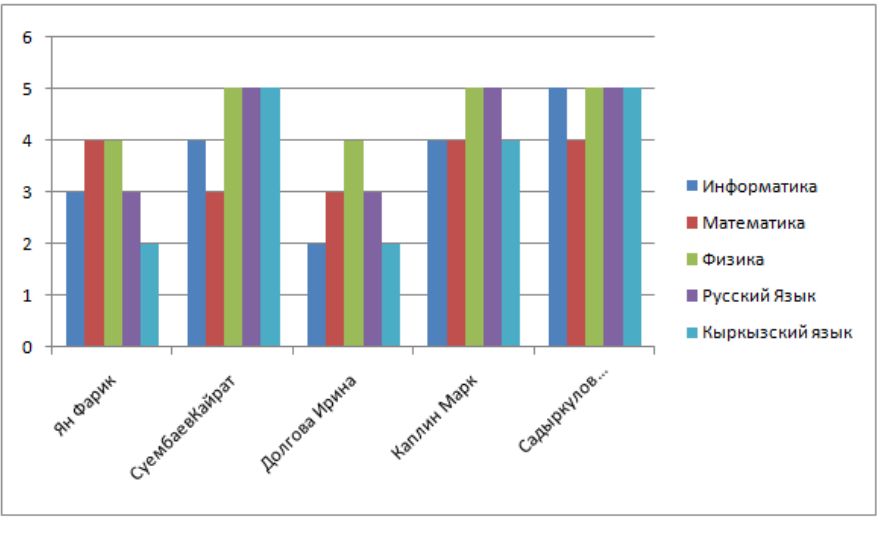

Рисунок 1 Успеваемость 8 дкласса за сентябрь месяц

4 . Создайте круговую диаграмму отражающую успеваемость по среднему баллу за октябрь месяц. Вставьте подпись к диаграмме .

## **Задание 4**

*Стиль таблицы*

- 1. Сдублируйте таблицу и примените к нему один из выбранных вами стилей.
- 2. Пронумеруйте таблицу.

Таблица 2

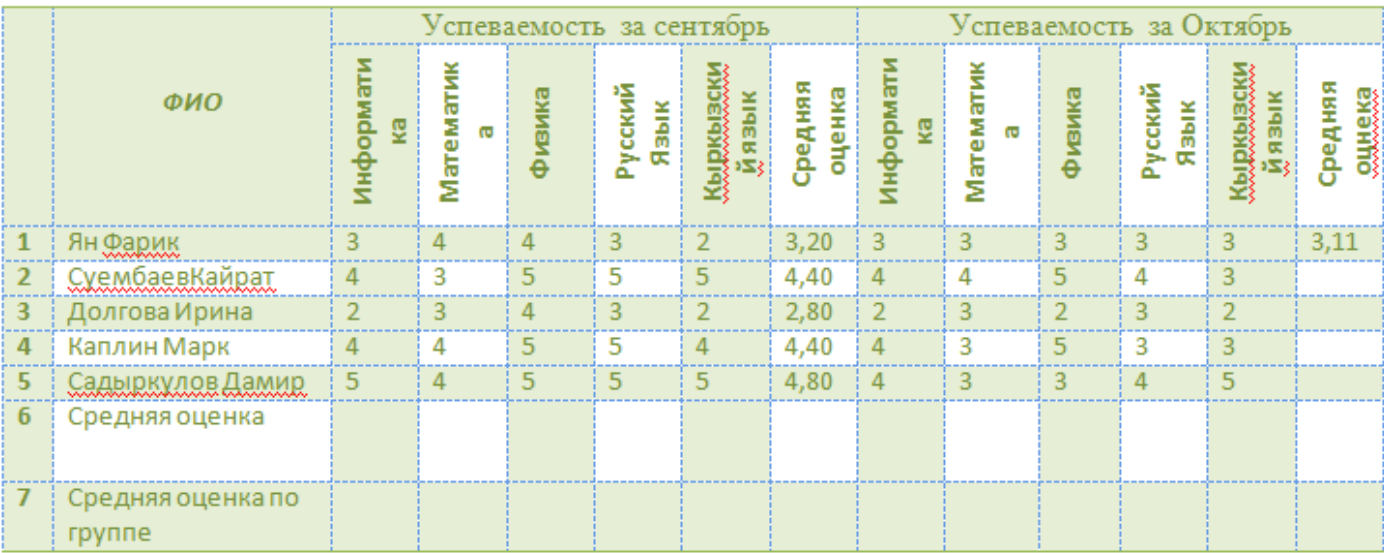

# Приложение 2

# Шкалы оценивания

# ШКАЛА ОЦЕНИВАНИЯ ПРЕЗЕНТАЦИИ

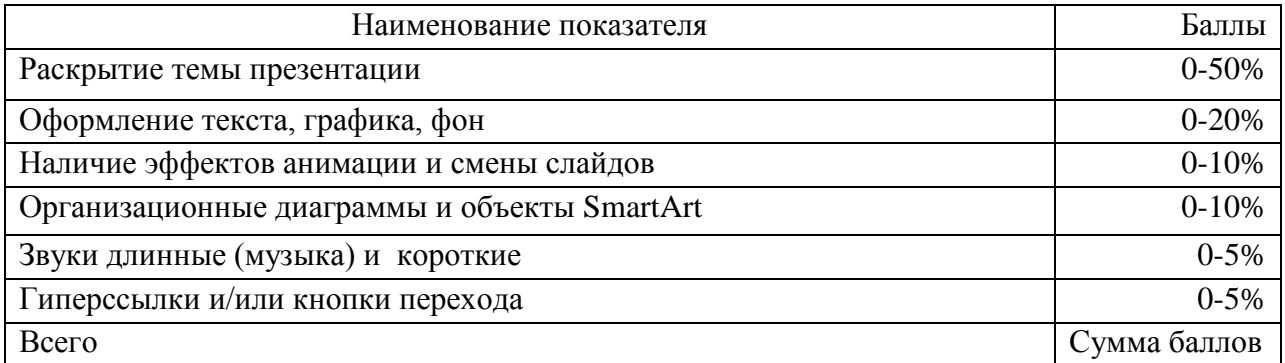

# ШКАЛА ОЦЕНИВАНИЯ ЗАДАНИЯ ПО МЕНТАЛЬНЫМ КАРТАМ

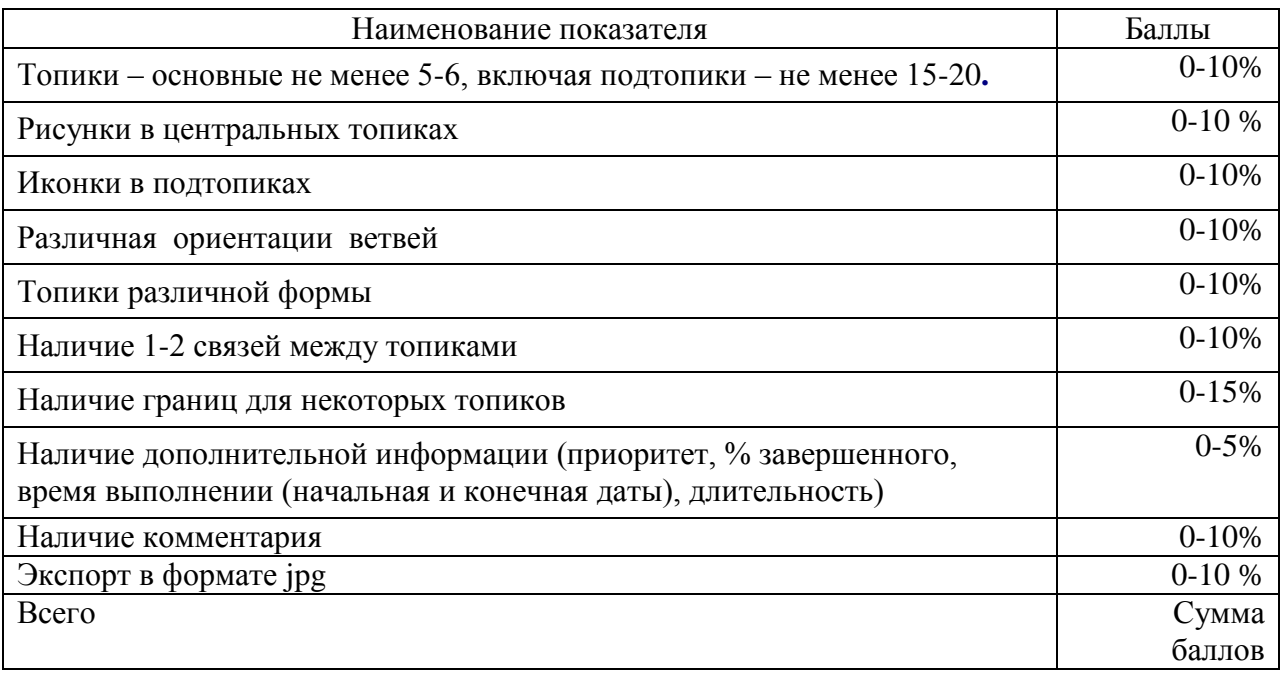

# ШКАЛА ОЦЕНИВАНИЯ ЭЛЕКТРОННОГО ЖУРНАЛА

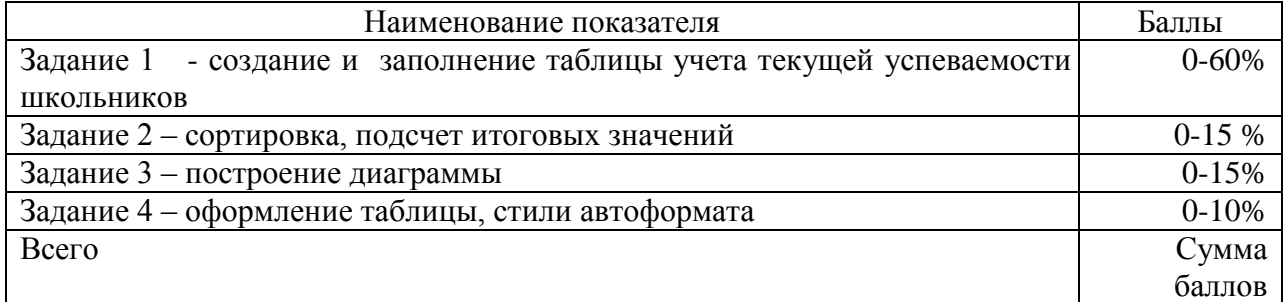

# ШКАЛА ОЦЕНИВАНИЯ РАБОТЫ С БОЛЬШИМ ДОКУМЕНТОМ

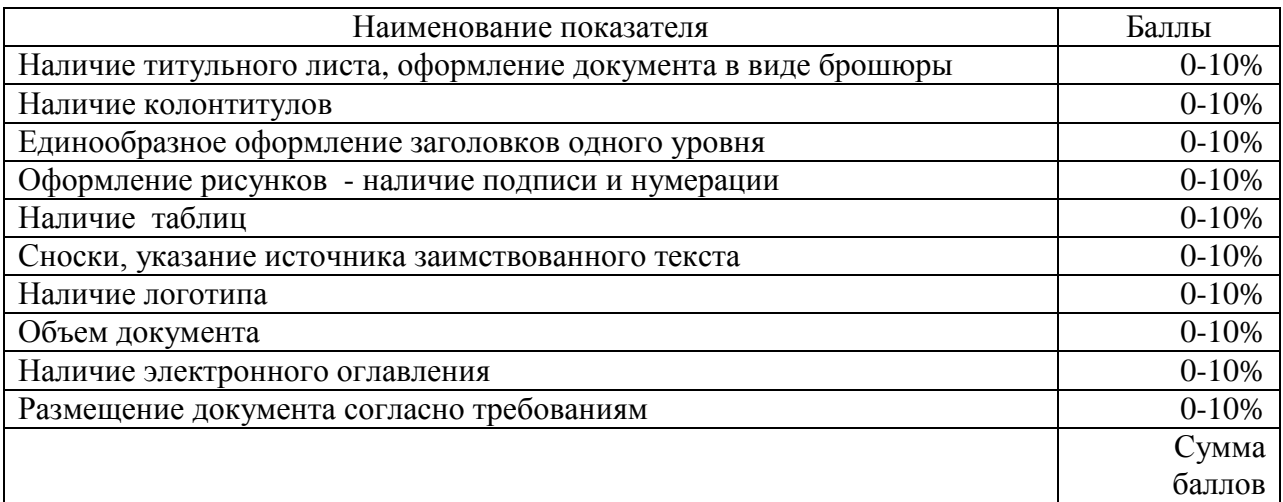

Приложение 3

# Технологическая карта дисциплины

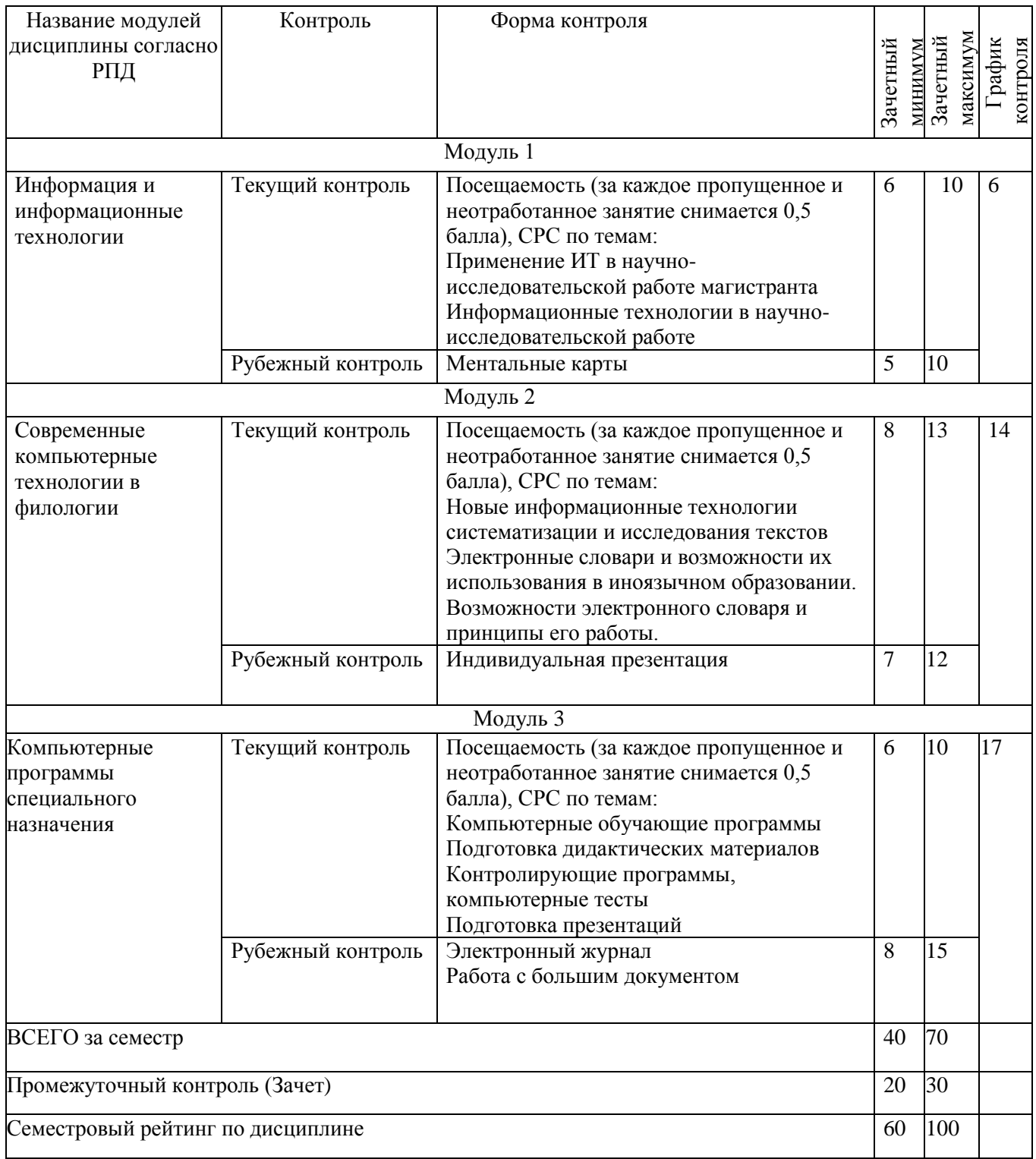